**SymmTime Crack Serial Key Download For PC [Updated-2022]**

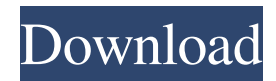

## **SymmTime [Win/Mac]**

Great list, Tom! I've added SymmTime to the Best Free Apps and Games section. It also has another listing on the Web. Enjoy. I am confused as to why you ask for the windows version on the iPhone and android versions and not the iPad version. It seems like you may want to try the app on the iPad as well. Your email address will not be published. Required fields are marked \* Comment Name \* Email \* Website Welcome to Mobility-Maven.com! My name is Tom and I've been a professional mobile technology consultant for the past decade. My job is to help people with business mobility challenges solve their problems. In addition to writing for Mobility-Maven, I'm also the founder of The Merism Conference, the world's leading event on business mobility solutions. I've spoken at dozens of events around the world. I'm also the author of Mobility and the Chief Enabler at EMDV. Some of the topics I cover on Mobility-Maven include: I hope you enjoy the articles I write for Mobility-Maven and at the events I attend. If you are interested in learning more about mobile business technology, contact me at Tom@mobilitymaven.com or 408.611.0287. You can also sign up for my newsletter to receive occasional newsletters that highlight mobility trends, announcements about upcoming events, and content from my books. Recent Comments Stephanie is a writer, content marketer, and advocate of digital trends. She writes for a variety of business and technical publications, and also serves as a contributing editor at Dark Reading, where she writes about next-generation disaster recovery. Stephanie is a trained... View Profile Sales organizations continue to follow the basic formulas of meetings, proposals and close deals. Many of these processes are proving to be more ineffective than effective. That is why, more and more, sales professionals are turning to a mix of forecasting, analysis, research, and scenario planning tools to gain sales advantage. It's not enough to just tell your salespeople what they should do to close a deal anymore. You have to create great working environments, train them on the latest sales techniques, and give them a structure that allows them to be effective while doing what they love most. In this free on-demand webinar, you'll discover proven sales performance

### **SymmTime Activation Key**

- Shows time from selected timezone on your system clock - Includes feature that makes the application start the synchronization process at Windows startup or any user defined time. - Provides a full set of highly customizable interface options to set up and configure the application. - It allows you to specify the number of retries, select the time zone from a preset list, and edit time zones or add new ones by providing details about the name, country, time, and daylight saving time. - Other notable characteristics of the program enable you to add multiple clocks on the screen, set up the parameters for the digital or analog clock mode, specify the date, as well as choose between different analog layouts. - Lastly, you can set up alarms and upload an audio file from the computer (WAV or MP3 file format), synchronize with the selected server, add new server to the list, pick the default time zone, and make the utility remain on top of other applications. Installation: - Unzip folder with a file named as SymmTime Serial Key\_full\_setup.exe - Double-click on SymmTime\_full\_setup.exe - The setup wizard will guide you through the installation process. You will be asked for permission to install new components of the system. Answer "yes" to all the required prompts. - When installation is completed, the installer will be removed. Keyfeatures: - Shows time from selected timezone on your system clock - Includes feature that makes the application start the synchronization process at Windows startup or any user defined time. - Provides a full set of highly customizable interface options to set up and configure the application. - It allows you to specify the number of retries, select the time zone from a preset list, and edit time zones or add new ones by providing details about the name, country, time, and daylight saving time. - Other notable characteristics of the program enable you to add multiple clocks on the screen, set up the parameters for the digital or analog clock mode, specify the date, as well as choose between different analog layouts. - Lastly, you can set up alarms and upload an

audio file from the computer (WAV or MP3 file format), synchronize with the selected server, add new server to the list, pick the default time zone, and make the utility remain on top of other applications. SYMMETRICS Time Tracker Description: SYMMETRICS Time Tracker is a Windows application with a user 77a5ca646e

### **SymmTime**

SYMMTIME is a Windows utility that supports remote NTP clients. It can synchronize the local clock with an NTP server using the currently selected time zone and daylight saving rules, or at user-defined time. SYMMTIME lets you synchronize with a server via the network or set up the computer for a local clock. SYMMTIME supports the following options: SYMMTIME uses the Daylight Savings time information to determine what daylight saving rules apply. The selected time zone is used to determine the offset between the local time and the time zone that applies. SYMMTIME supports the current value, the time one hour before or after the current value, the time two hours before or after the current value, and the time four hours before or after the current value. In just a few minutes, you can put together a desktop that serves as a virtual server. You can turn your computer into a handy device for any number of tasks or purposes and generate income by charging for the service. For example, you could set up your desktop as a remote access server (RAS) to connect to your home network from work or the library or as a video-sharing computer. You could install a Web server and a Web browser and connect to your computer from a remote computer. Or you could turn your desktop into a mail server and a server for the popular instant messaging service, Internet Messenger. You could install a spreadsheet application, a document-editing application, a database, a word processor, and a graphics program, and have your home computer offer all these services. Here's how you can build such a system in just a few minutes: Turn Your Desktop Into a Remote Access Server A RAS is a handy, secure way to connect to your computer from another computer, whether it's on your home network or on a LAN at a friend's house or at school. Using an application called Terminal Services, you can turn your computer into a virtual server that you can use at a remote location. You'll need a PC with Windows 2000 or Windows XP, a software program called Terminal Services, and a remote-access subscription service such as T.V. Any PC running Windows 95, Windows 98, or Windows NT 4.0 will work, provided that you have a 64K RAM memory limit and a hard disk drive of at least 20 MB. You can set up your virtual server on your desktop PC, on a notebook computer, or on any other computer

### **What's New in the SymmTime?**

SymmTime provides the following key features: - An intuitive layout: There is no complicated wizard to guide you through the process, you can simply proceed through each screen to choose a different option. - A minimalist setup: All parameters are clearly listed on the GUI, so you can select the ones you need by mouse clicks, and leave the rest to be automatically determined. - Multiple clocks: SymmTime lets you define the number of clocks that can be displayed. - Starting on startup: SymmTime can start synchronizing the system clock on Windows startup. You can define when this task will be performed. - Time zone synchronization: SymmTime can set up the synchronization according to the zone you pick from a preset list. - Analog or digital: This is a handy feature that allows you to choose between analog or digital clock mode. - Adding a new server: This function can be used to add new servers. There are several criteria, like the IP address, the time, and the name, that you can choose from to filter and select only the right servers. - NTP/PPS configuration: There is a detailed section where you can configure the NTP/PPS, where it comes from, the address, and what should it be sending to. - Date: You can pick a specific date on which SymmTime should synchronize your system clock. - Time zone: Using the presets list, you can choose a time zone from a preset list. - Upload an audio file: Using this function, you can add an audio file of your choice. It is supported by WAV and MP3. - Alarms: This feature enables you to set up specific alarms, based on a time you have already selected. - Alarm reminder: It can set up reminders to remind you about the time you have set up, and it will activate when it gets close to that date. - Local clock: This feature allows you to define the local time and the date. It can also be used to set up the date and time automatically. - File location: This function will help you to set up the location where the audio file is saved. -

Send file to servers: Using this feature, you can upload a file and send it to the selected servers. - Multiple servers: This feature lets you select multiple servers in a single time zone. - Permanent configuration: You can define a file with all your settings and choose between saving them as a default. - Always on top: This feature makes SymmTime stay in the foreground in all your applications. SymmTime is a lightweight Windows application whose purpose is to help users automatically synchronize their system clock with NTP servers. It sports a clean and intuitive layout that allows you to set up the dedicated parameters with

# **System Requirements For SymmTime:**

Windows XP, Vista, Windows 7, 8, and 8.1. Mac OS X version 10.8 and up. (Minimum system requirements will be the minimum system requirements for the recommended version of the game and can be found at Game play: Windows XP, Vista, Windows 7, and Windows 8. Mac OS X version 10.8 and up. DirectX 9, DirectX 10, and OpenGL 2.0 graphics card with Shader Model 2.0

<https://kursakademin.se/wp-content/uploads/2022/06/malabai.pdf> <https://digitseo.org/wp-content/uploads/2022/06/caigran.pdf> <https://www.acvconsultoria.com/wp-content/uploads/2022/06/cherbel.pdf> <http://montehogar.com/?p=7579> [https://5wowshop.com/wp-content/uploads/2022/06/Email\\_Utils.pdf](https://5wowshop.com/wp-content/uploads/2022/06/Email_Utils.pdf) <https://thingsformymotorbike.club/screencamera-net-sdk-1-5-5-4-crack-product-key-free-x64-updated-2022/> <http://aceite-oliva.online/2022/06/06/california-landscapes-windows-7-theme-3264bit-updated-2022/> <https://rulan.eu/?p=12258> <http://cyclades.in/en/?p=21489> <http://masterarena-league.com/wp-content/uploads/2022/06/linnbles.pdf>